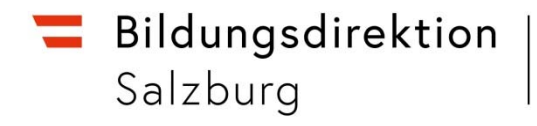

18.03.2024

# **Informationen zu Budget‐ und Rechnungswesen ‐ Ausgabe 2024/1**

Sehr geehrte Damen und Herren, liebe Kolleginnen und Kollegen,

seit unserer letzten Aussendung hat sich einiges getan. Mit dieser Ausgabe geben wir wieder aktuelle Infos, Änderungen und Empfehlungen bekannt, die im Bereich Rechnungsführung, Budgetplanung und HV‐SAP wichtig sind:

# **Personalia**

Am **BRG Sbg.** übernimmt ab sofort Marlene Baumgartner die Rechnungsführung der Schule.

Ebenfalls gewechselt hat Lejla Begic. Sie übernimmt seit Jänner 2024 die Rechnungsführung am **Christian Doppler Gymnasium** und bis zur Rückkehr von Bianca Maisl (Sommer 2024) auch die Rechnungsführung an der **BHAK/BHAS Hallein**.

Am **BG/BRG Saalfelden** hat sich im Sommer 2023 Sandra Hotter beruflich verändert. Dort teilen sich jetzt Doris Grießner und Bianca Mair die Rechnungsführung. Derzeit werden sie von Daniela Ronacher unterstützt.

An der **HTL Hallein** durften wir Marianne Kronreif in den wohlverdienten Ruhestand verabschieden. Ihre Agenden übernahm im Februar 2024 ihre Kollegin Manuela Marchl.

Als Nachfolge von Dorli Krotzer wechselte Christine Marx im Juli 2023 von Ried an die **HLW Neumarkt**.

An der **BHAK/BHAS Oberndorf** übernahm zum Jahreswechsel Susanne Ortner (zuvor BRG Hallein, Sekretariat) die Rechnungsführung.

Neu begrüßen dürfen wir:

- ‐ Frau Vivienne Seyfried (seit August 2023) am **BG Nonntal**
- ‐ Frau Roswitha Schweighofer (seit September 2023) am **BORG Nonntal**
- ‐ Frau Erika Anitic (ab März 2024) am **BG Zaunergasse**
- ‐ Frau Tanja Stingl (ab März 2024 RF, vorher VP) am **BG/BRG Hallein**
- ‐ Frau Margaretha Jessner (seit Oktober 2023) am **BG Tamsweg**
- ‐ Frau Anja Gschwandtner (seit Juli 2023) an der **HLW Ried**
- ‐ Frau Yesim Gündüz (ab März 2024) an der **BHAK/BHAS II**

Wir wünschen allen ein gutes Gelingen, viel Freude bei ihrer neuen Aufgabe und besonders freuen wir uns aufs Kennenlernen.

Im **Budgetreferat der Bildungsdirektion** durften wir zum Jahreswechsel Vanessa Bulos verabschieden. Ihre Agenden "**Schulbudgets und HV‐SAP**" übernahm im Jänner 2024 **Veronika Niedrist**.

Für die nächsten Monate geben wir zur Info folgende **Abwesenheiten im Budgetreferat** bekannt: Teufl Sandra (Energiestatistik, Budget Bildungsdirektion) 22. bis 30.04.2024 und 3. bis 14.06.2024 Ebner Jakob (Technik, Wartung, Insth.) 3. bis 28.06.2024 Cserkits Julja (Budget Instandhaltung) 20. bis 22.03. und 17. bis 28.06.2024

Unsere Abwesenheiten im Sommer werden wieder kurz vor Ferienbeginn ausgeschickt.

### **Bekanntgabe Schulbudgets**

Wir erhalten die Budgetzahlen für 2024 Mitte/Ende April. Wir rechnen also damit, die Budgets allerspätestens Anfang Mai bekanntgeben zu können.

### **Tagung der Rechnungsführungen 2024**

Unsere Tagung planen wir heuer von **28. auf 29. Mai**. Wegen der immer noch steigenden bzw. hohen Kosten, die unsere Schulbudgets belasten, haben wir beschlossen, heuer nochmals auf zwei Tage zu reduzieren. Und nach Erhalt eines Kostenvoranschlags von Wagrain haben wir zusätzlich Seminarhotel‐ angebote verglichen und entschieden, die Tagung im **Sport‐ und Familienhotel Alpenblick in Zell am See** (Schüttdorf) zu veranstalten. Die Einladung samt Übersicht der Workshopangebote wird noch im März ausgeschickt.

# **Mittelvormerkungen (= Mittelbindungen und Mittelreservierungen)**

Die Prüfung der BHAG an den Schulen legt ihr Hauptaugenmerk auf die bei Rechnungen eingetragene Mittelvormerkung (MB oder MR). Da leere Mittelvormerkungsfelder bei den Zahlungen die Fehleranzahl in den Prüfberichten erhöht, empfehlen wir, gleich zu Budgetjahresbeginn **Vormerkungen anzulegen**, die bei der Zahlung laufend abgebaut (eingetragen) werden können.

Auch, wenn in der Vormerkung noch nicht die gesamten Jahreskosten gebunden werden können, weil das tatsächliche Jahresbudget im SAP noch nicht vorhanden ist, so ist trotzdem die Zahlung richtigerweise mit eingetragener Mittelvormerkung erfolgt.

Nach Bekanntgabe und Zubuchung des tatsächlichen Jahresbudgets können die bereits vorhandenen MV dann den tatsächlichen Jahreskosten angepasst, das heißt, erhöht werden.

### **Zweckgebundene Gebarung**

Weiterhin gilt das Schreiben GZ 520015/0010‐PA‐BWR‐Allgemein/2020 vom 25.09.2020 (siehe Beilage). Wenn bei einer Bestellung Mittelbindungen anzulegen sind oder andere laufende Rechnungen aus der ZG gezahlt werden möchten, bitte den benötigten Betrag weiterhin per E-Mail an budgetbundesschulen@bildung‐sbg.gv.at melden. Anschließend wird der Betrag im HV‐SAP zugebucht. Sollten Mittel nach der Zubuchung doch nicht benötigt werden, bitte ungebunden stehen lassen. Wir sammeln freie Beträge im Finanzierungshaushalt wieder ein, wenn wir sie für andere Schulen brauchen.

### **Budgetmanagement – Infos auf der Website**

Wir haben auf der Website der Bildungsdirektion alle budget‐ und rechnungsführungsrelevanten **News, Infos, Anleitungen und Formulare** unter "Service" – "Budgetmanagement" zur Verfügung gestellt und für einen schnelleren Zugriff jetzt auch den **Passwortschutz entfernen lassen**.

Die Vorlagen und Formulare werden laufend von uns aktualisiert und den Vorschriften angepasst.Darum empfiehlt es sich, bei Bedarf immer das aktuellste Formular von der Website zu laden.

### **Formular AOB für Bestellung aktualisiert**

Das Formular zum Schreiben 520001/8-2022 "Anordnungsbefugnis bei Bestellungen" wurde aktualisiert, da es fehlerhaft war. Bitte bei Bedarf das aktuelle Formular von der Website downloaden.

### **Schulbuffet – Pächterwechsel: Übernahmeprotokoll**

Wir haben von einer Schule die Vorlage für ein Übernahmeprotokoll erhalten, das im Falle eines Pächterwechsels im Schulbuffet verwendet werden kann (keine Verpflichtung) und es zum Download auf die Website gestellt (Service – Budgetmanagement – Handbuch Budget – R (Rechnungsführung)).

### **Umbuchungsbeleg mit Summenspalten**

Weiters stellte uns die Schule die Vorlage für einen Umbuchungsbeleg mit Summenspalten zur Verfügung. Beim Ausfüllen der Sachkontobuchung werden die Daten (Betrag, Sachkonto, Fistl usw.) automatisch auf eine zweite Liste "Copy" übertragen, deren Spaltenpositionen gleich angeordnet sind, wie sie im SAP gereiht sind. So können die Daten der Liste "Copy" vom Excel ins SAP (Buchung) kopiert werden.

# **E‐Mail‐Signatur**

Beim Versand von E‐Mails aus der Schule sieht es nicht nur professionell aus, sondern es ist auch sehr praktisch, wenn als Absender eine vollständige Signatur sichtbar ist. Neben Adresse, Telefonnummer und E‐Mail kann man auch den Link zur Website der Schule einbauen.

Für uns im Budgetreferat ist es immer von Vorteil, wenn bei Fragen, die per E‐Mail gestellt werden, unter dem Namen auch gleich die Telefonnummer zu lesen ist.

# **SAP‐Freigabe durch StellvertreterInnen der Schulleitung**

Wenn es vorkommt, dass sich die Schulleitung selbst Ausgaben für die Schule refundieren lässt, ist bekannt, dass die Freigabe im SAP dann durch ihre Stellvertretung erfolgen muss.Hierist aber unbedingt zu beachten, dass sobald die/der StellvertreterIn eine Rechnung im elektronischen Workflow öffnet, jedoch wieder schließt und nicht freigibt, diese sich in seiner Bearbeitung befindet und für niemand anderen (Schulleitung) mehr sichtbar ist. Die Rechnung muss erst wieder "zurückgelegt" werden (Rechtsklick), damit sie wieder im Ordner "Vorgänge neu" (für alle) sichtbar ist.

# **Übermittlungsformular Honorare an Bundesbedienstete**

Das Übermittlungsformular (ebenfalls auf der Website zu finden) dient dazu, Honorare von Bundesbediensteten in die Bildungsdirektion für Salzburg zu übermitteln und darauf festzuhalten, ob diese aus der reellen oder zweckgebundenen Gebarung der Schule gezahlt werden sollen.

Bei der Übermittlung ist zu beachten, dass – sobald **mehrere Honorare** übermittelt werden – das gut sichtbar auf dem Übermittlungsformular zu vermerken ist.

Sobald einem Übermittlungsformular mehrere Honorare verschiedener Lehrpersonen angehängt werden, könnte übersehen werden, die Beilagen richtig – und zwar einzeln in den Akten der jeweiligen Lehrpersonen – zu protokollieren.

### **HV‐SAP e‐learning im BMF‐Intranet**

Nicht nur die Buchungsvorlagen und –anleitungen auf unserer Website dienen zum Nachsehen, wie im HV‐SAP Vorgänge und Abfragen funktionieren, auch das BMF‐Intranet enthält alle Vorgänge des HV‐ SAP als e‐learning‐Vorgang oder als PDF zum Download für uns bereit. Zu finden ist die e‐learning‐ Plattform im Portal‐Austria unter BMF Bundesintranet, IT und Organisation des Rechnungswesens und Zahlungsverkehrs, Haushaltsverrechnung, Prozess- und Anwenderdokumentation, IT-Dokumentationsund Lernportal.

### **e‐Rechnung erstellen ‐ Testversion**

Wer wissen möchte, wie das Ausfüllen einer e‐Rechnung für Firmen aussieht, kann dies unter https://test.erechnung.gv.at/erb/de\_AT/invoice\_form.

### **Einrichtung – Bedarf an umliegenden APS?**

Bevor Einrichtung an Bundesschulen (nach Meldung für die SGÜ) entsorgt wird, können auch umliegende Pflichtschulen angefragt werden, ob nicht auch hier Bedarf besteht ‐ wenn auch nur an einzelnen Gegenständen. Viele Pflichtschulen haben vereinzelt Bedarf an größerer Möblierung und freuen sich auch über von uns aussortierte Einrichtungsgegenstände.

### **Umsatzsteuererklärung 2023**

Vorige Woche konnten noch Zahlungen erfolgen, die das Jahr 2023 betreffen. Aus diesem Grund sind die Beträge der USt‐Erklärung 2023 erst ab 18.03. möglich. Nach Erstellung der USt‐Erklärung ist sie zur Kontrolle an die BHAG und bis spätestens 30.04.2024 an das Finanzamt zu senden (siehe GZ 520016/0002‐PA‐BWR‐Allgemein/2024 vom 14.02.2024).

Bei der Auswertung ist unbedingt zu beachten, dass die **neue Abfrage FAGLL03** verwendet wird und nicht die bisherige Abfrage aus den Vorjahren.

### **Papierrechnungen – e‐Rechnungspflicht**

Wenn eine Firma oder Privatperson keine e‐Rechnung stellen kann bzw. möchte und wir gezwungen sind, einmalig eine Ausnahme zu machen, um die erfolgte Leistung/Lieferung zu zahlen, hat die BHAG die Pflicht, den Zahlungsvorgang im Workflow **1x abzulehnen**. Auch, wenn unsererseits im Gebarungsfall (Notizen, Anhang) bereits ausreichend dokumentiert wurde, dass wir die Firma/Privatperson auf die e‐Rechnungspflicht hingewiesen haben (inkl. der Mitteilung, dass bei einer Weigerung kein weiterer Auftrag vergeben wird etc.). Die BHAG hat die Pflicht, mit einer einmaligen Ablehnung auf die fehlerhafte Rechnungsstellung hinzuweisen, um dem IKT‐Gesetz §5 zu entsprechen.

### **Kontierung Lebensmittel/Rohstoffe (Klarstellung)**

wir haben vom BMBWF die Information erhalten, dass die letzte Änderung zur Kontierung von Lebensmitteln unter wahlweise "Lebensmittel" oder "Rohstoffe" hinfällig ist. Seitens dem BMF gibt es jetzt eine Klarstellung, wonach Lebensmittel nur unter Rohstoffe zu verbuchen sind, **wenn sie zur Fertigung von Erzeugnissen/Speisen verwendet werden**, **die** anschließend **zum Verkauf stehen** (siehe Beilage). Heißt, künftig ist wieder das Konto **Lebensmittel** zu verwenden und fertig.

Um im Jahr 2024 keine Vermischung zu haben, empfehlen wir, die bisherigen Zahlungen beim Konto Rohstoffe auf das Konto Lebensmittel umzubuchen.

Das BMBWF bedauert den Mehraufwand, der aufgrund der Änderung bzw. falschen Information entstanden war und ist.

### **Erreichbarkeit für Fragen**

Da ich (Xandi) aufgrund der Einführung der KLR in der Bildungsdirektion zunehmend schwerer erreichbar bin, bitte ich in **Budget‐ oder HV‐SAP‐Fragen vorrangig mit Veronika Niedrist** Kontakt aufzunehmen. Nicht nur, dass Veronika so umso mehr Erfahrung sammelt, ich bin bei kniffligen Fragen für Veronika schneller erreichbar, als von außen.

**Allgemeine Anfragen, Ansuchen und Unterlagen** bitte weiterhin an budget‐bundesschulen@bildung‐ sbg.gv.at senden. Im Falle einer Erkrankung haben hier mehrere Personen Zugriff auf die E‐Mails.

### **Übersicht frühere Newsletter und Rundschreiben des Budgetreferats**

Dieses und alle vergangenen Rundschreiben und Newsletter des Budgetreferats sind auf unserer Website der Bildungsdirektion zu finden: www.bildung‐sbg.gv.at – Service – Budgetmanagement – Rundschreiben/ Newsletter.

Wir wünschen allen schöne und erholsame Osterferien!

Xandi Schwab, Veronika Niedrist, Julja Cserkits, Sandra Teufl, Jakob Ebner und Carmen Gaderer

Für Fragen zu den News stehen wir immer gerne zur Verfügung (budget-bundesschulen@bildungsbg.gv.at, Tel.: (0662) 8083 2106 (Veronika Niedrist)